## **Quick Start User's Guide**

To get you started quickly, here is a graphic of the map server controls with descriptions of how to work them. More detailed information can be found in the User's Guide.

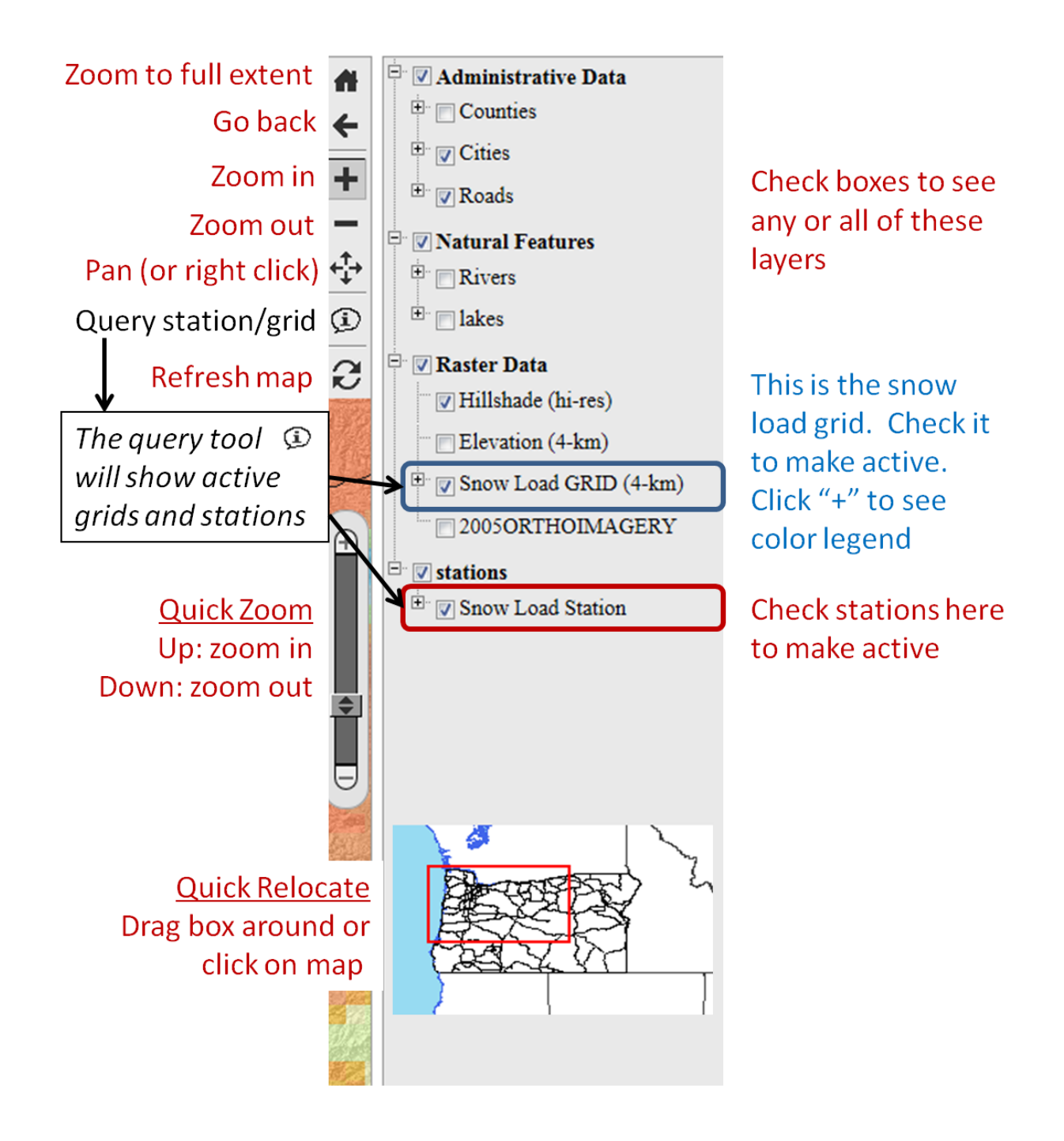